Оформление документа

Др. Анатолий Тманов Университет штата Пенсильвания

## Цель семинара

- Изучить набор инструментов для форматирование текста
- Освоить следующие возможности:
	- Настройка отступов и интервалов
	- Табуляция
	- Маркированные списки
	- Столбцы
	- Выбор шрифтов
	- Стиль
	- Графические объекты

# Отступы, интервалы, TAB

- Открыть документ с текстом
- Перейти в режим разметки
- Включить линейки. Оступ первой строки
- Выступ Отступ слева Отступ справа

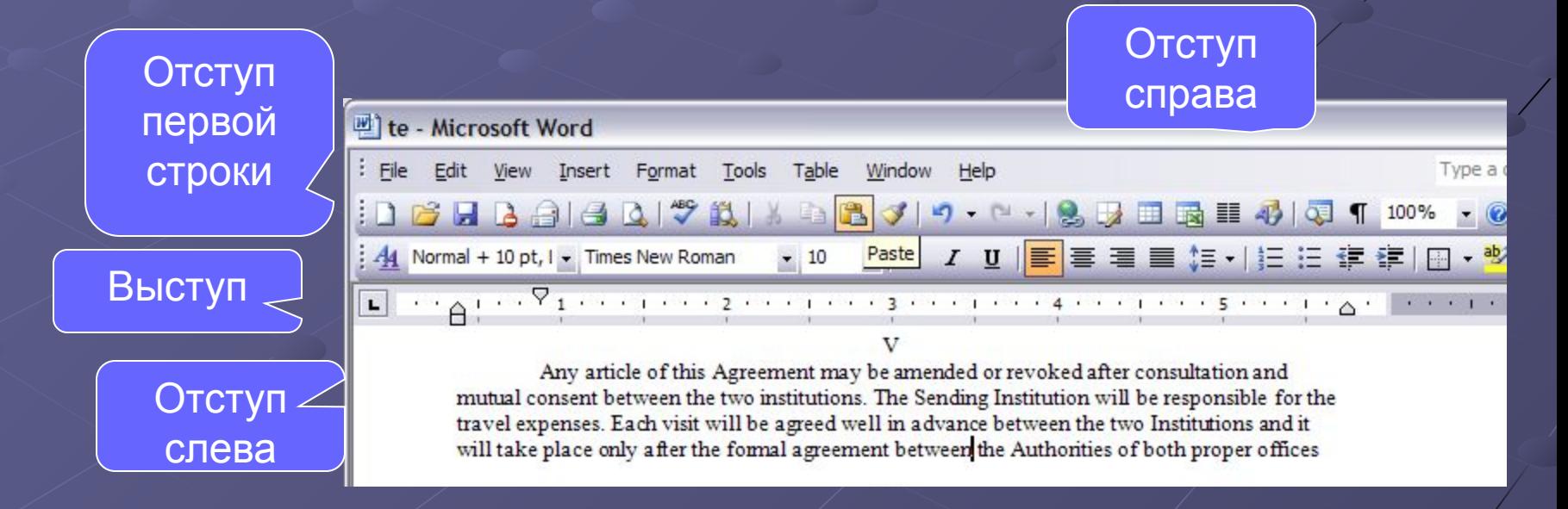

### Текст с отступами

 $\Box$  $\times$ 

 $\checkmark$ 

 $\overline{\bullet}$ 

 $\circ$ 

 $\rightarrow$ 

Œи

REC TRK EXT OVR English (U.S.

#### te - Microsoft Word

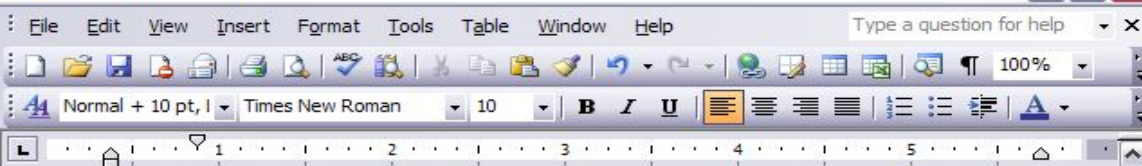

Both institutions agree to establish academic cooperation for the purpose of promoting educational and scientific exchange among administration, faculty, and students.

 $\mathbf{H}$ 

As to the successful realization of the Agreement, both institutions agree to the terms of the activities subject to the availability of appropriate resources and the agreement of the collaborating academic institutes/department(s).

#### Ш

The Host Institution will provide some capabilities for studying and research for designated participants. The Sending Institution will be responsible for the travel expenses. Each visit will be agreed well in advance between the two Institutions and it will take place only after the formal agreement between the Authorities of both proper offices.

IV

The two institutions will make joint applications to funding organizations for research grants and funds available in the mutually-defined fields and topics where collaborative links are established. The Sending Institution will be responsible for the travel expenses. Each visit will be agreed well in advance between the two Institutions and it will take place only after the formal agreement between the Authorities of both proper offices The Sending Institution will be responsible for the travel expenses. Each visit will be agreed well in advance between the two Institutions and it will take place only after the formal agreement between the Authorities of both proper offices

Any article of this Agreement may be amended or revoked after consultation and mutual consent between the two institutions. The Sending Institution will be responsible for the travel expenses. Each visit will be agreed well in advance between the two Institutions and it will take place only after the formal agreement between the Authorities of both proper offices

Ln 27 Col 17

The Agreement is signed in two identical copies in English. Following the spirit of academic cooperation and principles of mutual understanding and res this Agreement.

At  $5.1$ <sup>\*</sup>

 $1/1$ 

≣ | Q ⊟ □ 肉 く 皿

 $Sec<sub>1</sub>$ 

Page 1

• Работа с отступами

### Выравние текста

С уважением. |4 日 3 印 く 皿

 $1/1$ 

At 3.3"

 $Ln$  13

• По левому краю

- По центру
- По ширине

• По правому краю

letter\_to\_Rector - Microsoft Word File Edit View Insert Format Tools Table Window Help Type a question for help :DBHBBI3 Q | ツ 13 | X | 3 | 8 3 | 9 · P · | 8 | 8 | 8 | 8 | 1 | 100% <mark>44</mark> Normal + Right → Times New Roman → 12 → | **B** *I* U | h h h | h | h | h | h | i : 字 | A → 12 января 2005 г.

Г-н Михаил Ерохин Pekrop Московский государственный агроинженерный университет ул. Тимирязевская 58 Москва, Россия 127550

Уважаемый Михаил Никитьевич.

Russian (Ru

Примите наши наилучшие пожелания от Государственного университета штата Пенсильвания. Искренне желаем счастья Вам и Вашей семье.

Мне особенно хотелось поблагодарить Вас за Вашу поддержку нашей совместной деятельности между Государственным университетом штата Пенсильвания и Московским государственным агроинженерным университетом. Это уникальная программа и мы очень гордимся нашим сотрудничеством. Я более чем уверем что она принесла значительную пользу для преподавателей и студентов наших учебных заведений. Пожалуйста, передайте наше искреннее уважение господину Валерию Чумакову за его преданность и дружбу.

Мы искренне рассчитываем на длительное и плодотворное сотрудничество и надеемся что в недалеком будущем Вы посетите наш Университет. Всегда будем рады видеть Вас.

Col 29

• Работа с выравниванием

# Формат абзаца

- Выберите формат – абзац
- Интервал
- Межстрочный

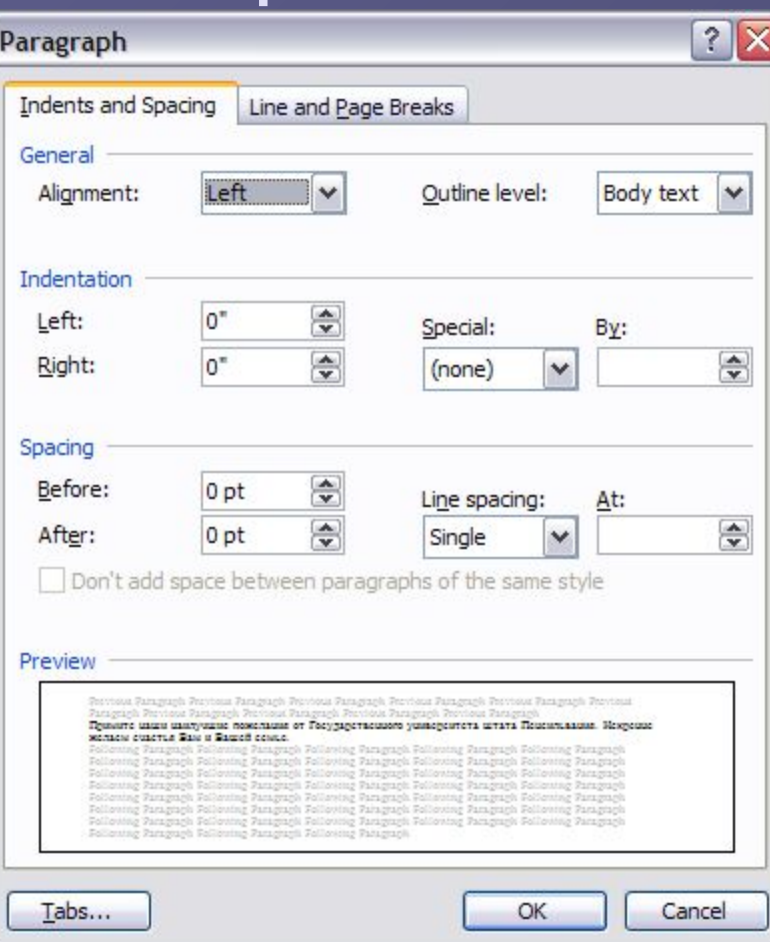

# Списки и столбцы

• Выбрать текст – CTRL+A • Выберите нумерацию • Выберите маркеры • Форматирование списков

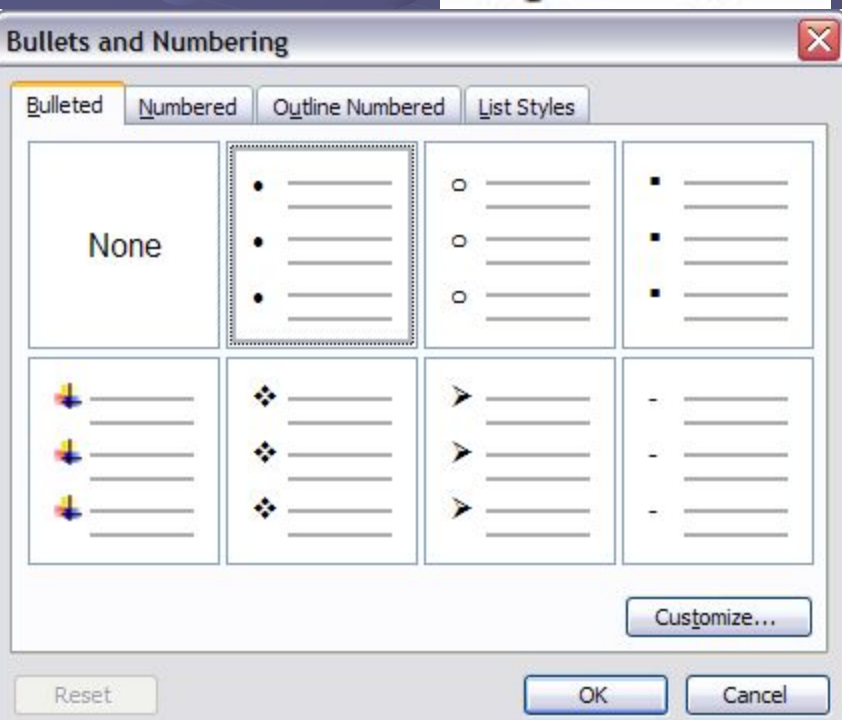

里 | Q

• Список и Маркеры

## Колонки

×

- Выбрать текст
- Применить колонки

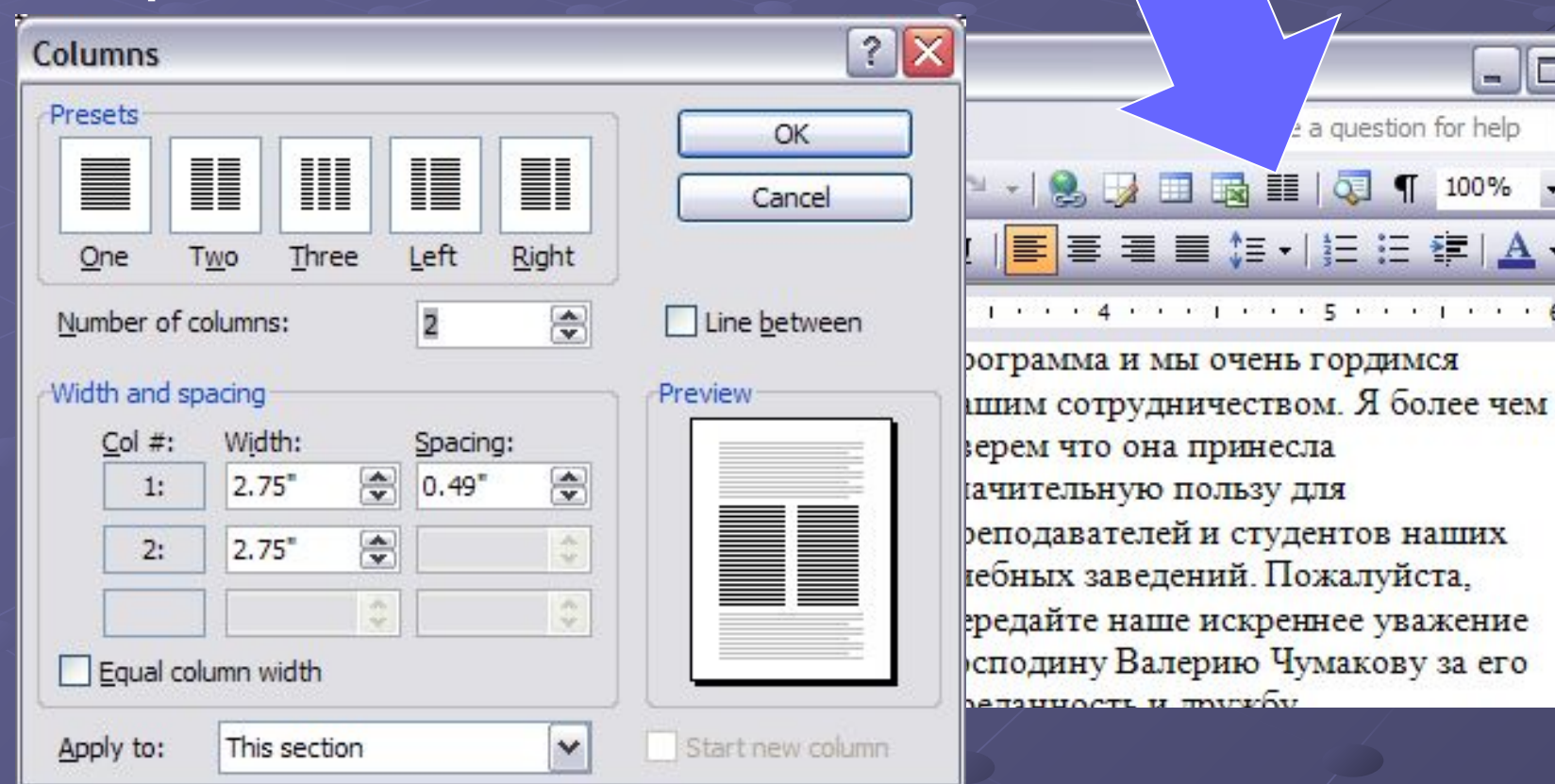

## Форматирование текста

 $\Box$   $\boxtimes$  . The properties of the contraction of the second contract of the contraction of  $\land$  and the contract of  $\pi$ 

- Параметры символов
	- Полужирный
	- Курсив

44 Normal

- Подчеркнутый
- Размер шрифта
- Тип шрифта
- Цвет шрифта
- Выделение цветом
- Верхний индекс
- Нижний индекс

Times New Roman

• Форматирование текста

## Настойка шрифта

#### • Формат - шрифт

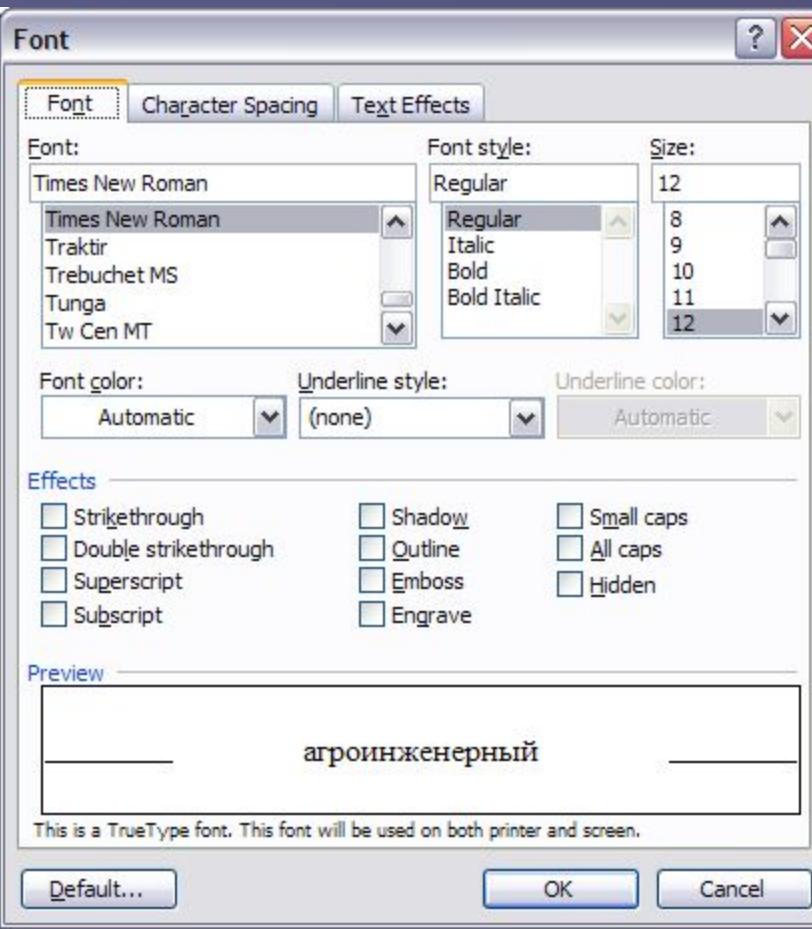

## Формат по образцу

Table

るも出す

Window

- Копировать
- Вырезать
- Вставить

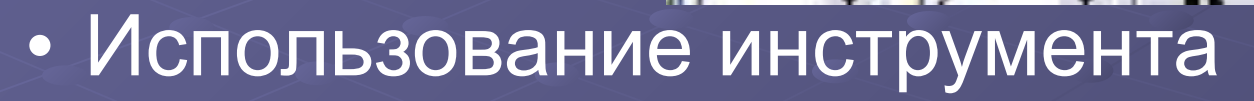

rd

Tools

- Формат по образцу
- Один клик , двойной клик

• Форматирование по образцу

# Табуляция

- Построение простейших таблиц или размещение текста
- Типы табуляции
	- По левому краю
	- По правому краю
	- По центру
	- По десятичной точке

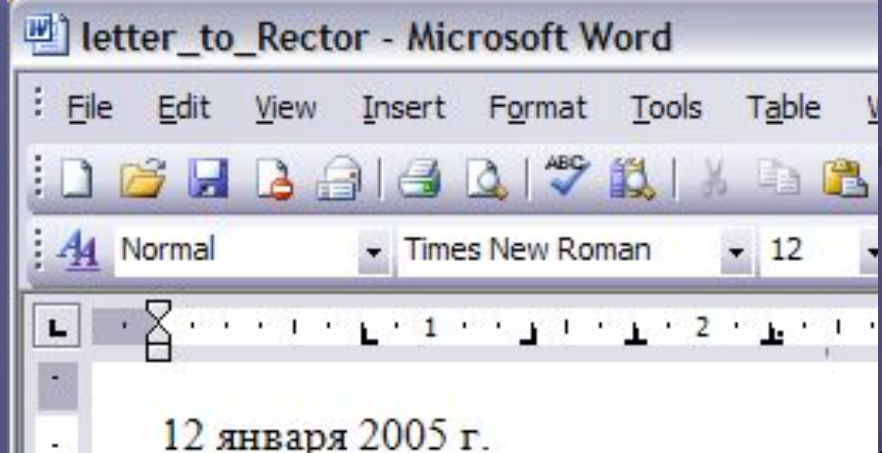

# Стиль

**New** 

Proper Nam Style Style Style Format Time -<br>F

> Norm Cent

 $A<sub>d</sub>$ For

- Описание формата обзаца или символов текста
- Стили: абзацный и символьный
- Любой символ имеет эти два стили:
	- Обычный и основной шрифт абзаца
- Создание нового стиля
	- Формат стили и форматирование
	- Новый стиль

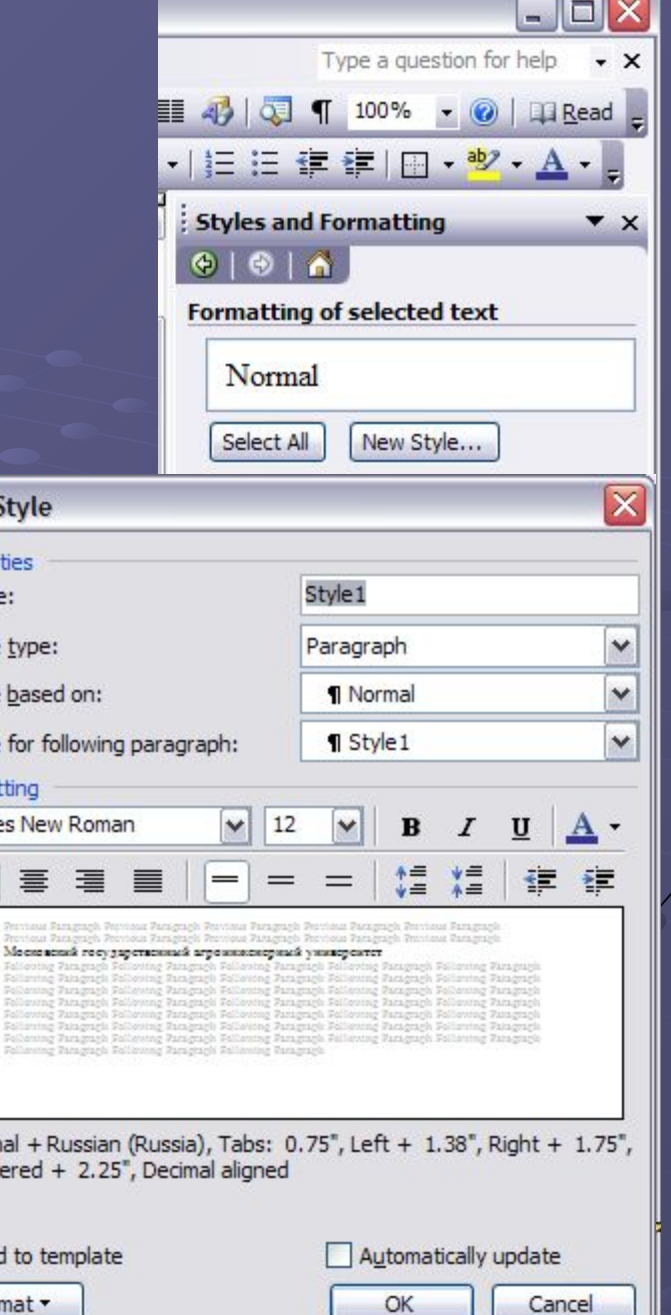

## Упражнение - стили

• Создать свои стили заглавий и текста

## Графические объекты

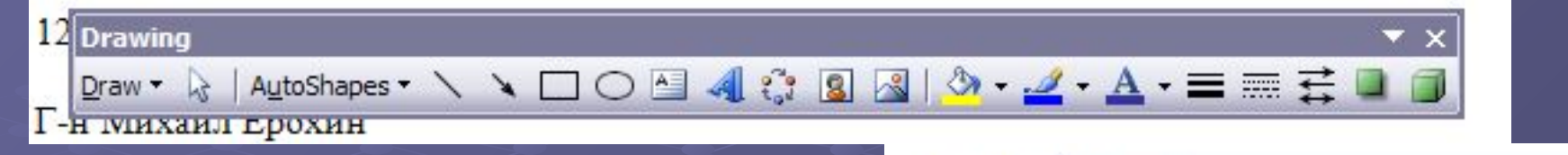

- Панель рисования
- Создать рисунок
	- Канва
	- Объект
- Форматировать канву
- Форматировать объект
- Вставить текст (форматирование текста)
- Порядок размещения
- Привязка

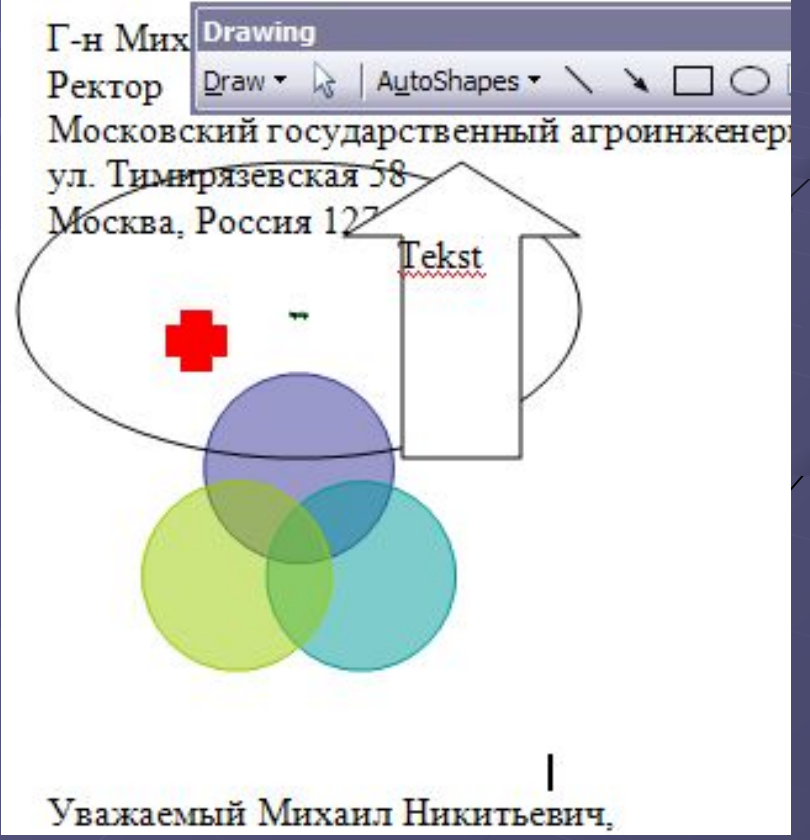

• Создание векторной графики

# Clip Art

• Вставка рисунка • Масштабирование • Настройка изображения

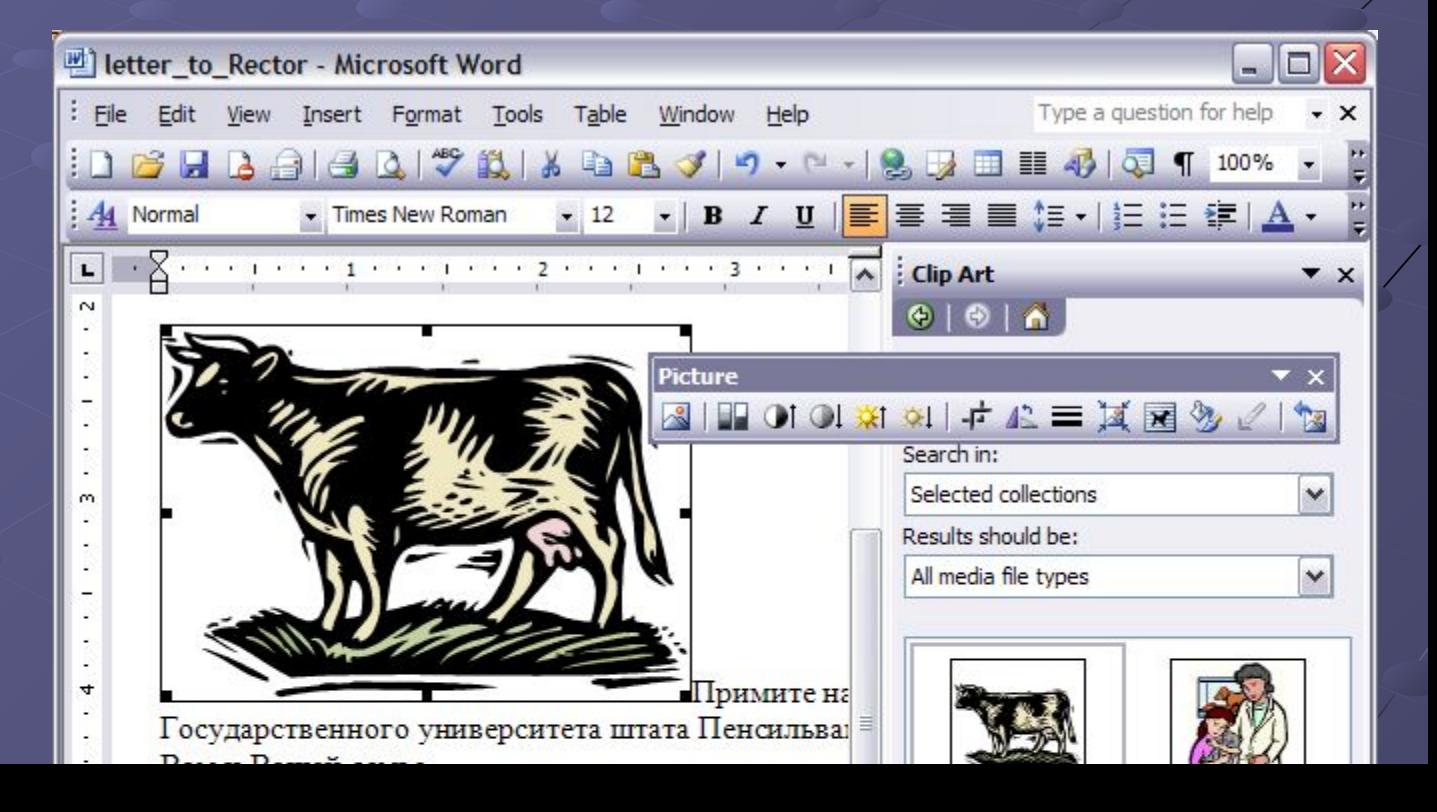

• Работа с точечной графикой

## Итог

- Изучили набор инструментов для изменения и форматирование текста
- Освоили следующие возможности:
	- Настройка отступов и интервалов
	- Табуляция
	- Маркированные списки
	- Столбцы
	- Выбор шрифтов
	- Стиль
	- Графические объекты